### PROJECT TO INTEGRATE TECHNICAL COMMUNICATION HABITS

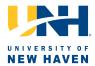

### **Guidelines for Tables**

### **Tagliatela College of Engineering**

Tables are useful for presenting information clearly and concisely, and enhance the readers' understanding of the information in a document. They typically display numerical data. Text tables display text in a tabular format.

#### A. Table Structure

Below are typical components of a table:

- Table Number: A unique number that identifies each table in a document;
- Table Title: A brief description that identifies the information in the table concisely;
- Headings (column, row): A succinct and descriptive title for each group of data in a table;
- Table Body: Section of a table that contains the information to be displayed;
- Notes to Tables: Additional information needed about an aspect of a table.

| Table Number - | _\                       |                                 | Table title                  |                  |
|----------------|--------------------------|---------------------------------|------------------------------|------------------|
|                | Table 1. Sheet Metal     | Properties for Gauge 30         |                              | —Headings        |
|                | Metal                    | Thickness (inches)              | Weight Per Area<br>(lb/ft²)  |                  |
|                | Steel                    | 0.0120                          | 0.490                        | Table Body       |
|                | Galvanized Steel         | 0.0157                          | 0.640                        |                  |
|                | Stainless Steel          | 0.0125                          | 0.520                        |                  |
|                | Aluminum                 | 0.0100                          | 0.141                        | —Notes to Tables |
|                | Note: Sheet metal thickn | ess gauge for steel is based or | n weight 41.82 pounds per so | <u>juare</u>     |

### **B.** Table Content and Usage

foot per inch of thickness

| Issue                                                                     | Advice                                                                                                    |
|---------------------------------------------------------------------------|----------------------------------------------------------------------------------------------------|
| Provide clear table title and headings                                    | <ul> <li>All tables must have titles and headings that are concise and explanatory of<br/>information presented.</li> </ul>                                                                                                    |
| une and neadings                                                          | <ul> <li>Headings must include units of measurements if applicable.</li> </ul>                                                                                                    |
| Practice information integrity and efficiency                             | <ul> <li>Table rows or columns must have an organized sequence so that they have an internal logic. It is not always necessary or required to present information in the order it was obtained.</li> <li>Tables should contain enough information such that the reader should not need to refer to the text to understand the information displayed.</li> </ul> |
| Verify that elements included in the table are relevant to the narrative. | <ul> <li>Tables must be discussed in the text with a reference to the table number.</li> <li>If all elements of a table are not discussed in the text, then an abbreviated table with important table elements is included in the text. The full table should be included in an appendix with a brief note to that effect in the text.</li> </ul>               |

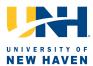

### C. Table Format

| Component                 | Specification                                                                                                    |
|---------------------------|----------------------------------------------------------------------------------------------------|
| Table Number              | <ul> <li>Number tables consecutively through the text with Arabic numerals (1,2,3) preceded by the word "Table."</li> <li>Capitalize the word "table."</li> <li>Use this number when referring to the table in text.</li> </ul>                                                                                                    |
| Table Title               | <ul> <li>Use unique titles for each table in a document.</li> <li>Write table titles directly after or below the table number.</li> <li>Capitalize each word in a table title except the words of, on, in, and, etc.</li> <li>Do not use a period at the end of a table title.</li> </ul>                                                                                                    |
| Headings<br>(column, row) | <ul> <li>Use unique headings for each group of data.</li> <li>Capitalize each word in a heading.</li> <li>Set all headings in bold.</li> <li>Include unit of measurement in headings if applicable.</li> <li>Use abbreviations in headings if necessary and if their meaning is clear to the reader.</li> </ul>                                                                                                    |
| Table-Body                | <ul> <li>Capitalize each word if the cells contain text.</li> <li>Be consistent in the number of decimal places within a column and within comparable values elsewhere if information to be displayed can be formatted in this manner.</li> <li>Align each cell content on the decimal point within a column if possible, otherwise, align each cell in the center.</li> <li>Align each cell content on the left or in the center if data consists of text.</li> <li>Leave sufficient space between columns for column data to be distinct.</li> <li>Use symbols to indicate cell with absent data. For example: <ul> <li>An em dash (—) for "no data available";</li> <li>A hyphen (-) for "not applicable."</li> </ul> </li> <li>Do not use units in the table body (units must appear in the headings).</li> </ul> |
| Notes to Tables           | <ul> <li>Place notes underneath the table.</li> <li>Begin notes under the first column.</li> <li>Begin each note on a new line.</li> </ul>                                                                                                    |
| Lines                     | <ul> <li>Use lines (horizontal or vertical) only when necessary for clarity</li> <li>Use the following three horizontal lines always: <ul> <li>Below the title, above column headings;</li> <li>Between the column headings and the body of the table;</li> <li>Bottom of the table.</li> </ul> </li> <li>Use a horizontal line above a row of totals.</li> </ul>                                                                                                    |

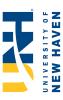

## D. Examples Example 1:

Poorly Designed Table

| stified headings<br>ustified data<br>clarity                                                                 |                         | ion                                                                    | 2.250       | 2.250 | 2,250 | 2,250 | 2,250 | 2,250 | 2,250 | 2,250 | 2,250 | 2,250 | 2,250 | 2,500 |                                       |
|----------------------------------------------------------------------------------------------------|-------------------------|------------------------------------------------------------------------|-------------|-------|-------|-------|-------|-------|-------|-------|-------|-------|-------|-------|---------------------------------------|
| Poor organization: Left justified headings<br>- combined with right justified data<br>columns reduce clarity |                         | No Inspection 100%<br>[N.p.A] [N.I]                                    | 0           | 163   | 325   | 650   | 975   | 1,300 | 1,625 | 1,950 | 2,275 | 2,600 | 2,925 | 3,250 |                                       |
| Pe                                                                                                    | \                       | Sampling Inspection No [n. 1+ (N-   N.)-P.+(N-   N.) n).p.P.+(N-   N.) | J,(1-F3/-1] | 270   | 603   | 1,224 | 1,661 | 1,936 | 2,102 | 2,199 | 2,253 | 2,282 | 2,296 | 2,300 | of lines                              |
| Table title is not<br>explanatory                                                                            |                         |                                                                        | 30          | 38    | 43    | 50    | 52    | 52    | 20    | 48    | 45    | 45    | 41    | 39    | Poor use of lines                     |
| Table t                                                                                                    | n Cost                  | 2                                                                      | 1           | 0.956 | 0.863 | 0.648 | 0.467 | 0.334 | 0.24  | 0.173 | 0.126 | 0.093 | 0.068 | 0.05  | nber<br>ces                           |
| Meanings of abbreviated<br>column headings may not<br>be clear to the reader                                 | Table 2 Inspection Cost | n n                                                                    | E Fa        | 0.005 | 0.01  | 0.02  | 0.03  | 0.04  | 0.05  | 0.06  | 0.07  | 80.0  | 0.09  | 0.1   | Inconsistent number of decimal places |

### Example 2:

# Poorly Designed Table

| Table 3 Heat Capacity Compound Carbon monoxide Water Carbon dioxide Hydrosen Oxygen | Formula CO H <sub>2</sub> O CO, CO, H <sub>2</sub> O CO, O, O,                                                                                                    | a a 30.87 32.24 19.8 27.14 28.11 | a b c c c c c c c c c c c c c c c c c c | c<br>0.0000027<br>0.000016<br>-0.0000138<br>0.0000138        | Unit of measurement<br>for C <sub>p</sub> is not specified<br>d<br>-0.0000000127 3<br>-0.0000000171 2<br>0.000000001765 2<br>-0.0000000107 2 | ent Cp 30.49 32.3 21.96 27.41 28.11 |
|-------------------------------------------------------------------------------------|----------------------------------------------------------------------------------------------------|----------------------------------|-----------------------------------------|--------------------------------------------------------------|----------------------------------------------------------------------------------------------------|-------------------------------------|
| Nitrogen<br>Methane                                                                 | $N_2$ 31.1. CH <sub>4</sub> 19.2. $CH_4$ 10.2. $M_2$ $M_3$ $M_4$ $M_2$ $M_4$ $M_2$ $M_3$ $M_4$ $M_4$ $M_4$ $M_4$ $M_4$ $M_5$ $M_4$ $M_5$ $M_5$ | 31.15<br>19.25<br>mcy in         | -0.0136<br>0.05213                      | 0.0000268                                                    | -0.0000000117<br>-0.0000000113                                                                                                    | 30.75<br>20.78                      |
|                                                                                     | justification of text                                                                                                    | n of text                        | In pe                                   | Insufficient space<br>between columns<br>data to be distinct |                                                                                                    |                                     |

## Improved Table

Appropriate labeling including units of measurements where applicable Table 2 Inspection Cost Comparison for Three Inspection Alternatives

| SAMPLI                                                     | SAMPLING INSPECTION GUIDE                                                                                                    | GUIDE                                                   | п                      | INSPECTION COST<br>(\$)                              | зт                               |
|------------------------------------------------------------|----------------------------------------------------------------------------------------------------|---------------------------------------------------------|------------------------|------------------------------------------------------|----------------------------------|
| Proportion Defective in Lot [p]                            | Probability of Acceptance [Pa]                                                                                                    | Average #<br>Inspected<br>[n]                           | Sampling<br>Inspection | No<br>Inspection                                     | 100%<br>Inspection               |
| 0.000                                                      | 1.000                                                                                                    | 30                                                      | 14                     | 0                                                    | 2,250                            |
| 0.005                                                      | 0.956                                                                                                    | 38                                                      | 270                    | 163                                                  | 2,250                            |
| 0.010                                                      | 0.863                                                                                                    | 43                                                      | 603                    | 325                                                  | 2,250                            |
| 0.020                                                      | 0.648                                                                                                    | 50                                                      | 1,224                  | 029                                                  | 2,250                            |
| 0.030                                                      | 0.467                                                                                                    | 52                                                      | 1,661                  | 975                                                  | 2,250                            |
| 0.040                                                      | 0.334                                                                                                    | 52                                                      | 1,936                  | 1,300                                                | 2,250                            |
| 0.050                                                      | 0.240                                                                                                    | 50                                                      | 2,102                  | 1,625                                                | 2,250                            |
| 090'0                                                      | 0.173                                                                                                    | 48                                                      | 2,199                  | 1,950                                                | 2,250                            |
| 0.070                                                      | 0.126                                                                                                    | 45                                                      | 2,253                  | 2,275                                                | 2,250                            |
| 0.080                                                      | 0.093                                                                                                    | 45                                                      | 2,282                  | 2,600                                                | 2,250                            |
| 0.000                                                      | 0.068                                                                                                    | 41                                                      | 2,296                  | 2,925                                                | 2,250                            |
| 0.100                                                      | 0.050                                                                                                    | 39                                                      | 2,300                  | 3,250                                                | 2,500                            |
| Note: N = 5,000; Sampling In No Inspection 100% Inspection | Note: N = 5,000; A = \$6.50; I = \$0.45 Sampling Inspection = [n.1+ (N-n), p.A.P., +(N-n), (1-P.), J] No Inspection = [N.p.A] 100% Inspection = [N.J.] Line in notes | i-n).p.A.P.*+(N-n).(1-P.* Detailed information in notes | Į.(                    | Sufficient space between columns data to be distinct | Highlighted critical information |
|                                                            |                                                                                                    |                                                         |                        |                                                      |                                  |

## Improved Table

| — Tabl.<br>anı                                 | <ul> <li>Table title is concise and explanatory</li> </ul> |           |                        | Effective use of lines to<br>enhance readability— | nes to<br>ility                    |                                     |
|------------------------------------------------|------------------------------------------------------------|-----------|------------------------|---------------------------------------------------|------------------------------------|-------------------------------------|
| Table 3 Heat Capacity C, of Selected Compounds | ty $C_{ ho}$ of Selec                                      | ted Compo | spun                   |                                                   | _                                  |                                     |
|                                                |                                                            |           |                        |                                                   |                                    | ڻ                                   |
| Compound                                       | Formula                                                    | a         | р                      | ပ                                                 | þ                                  | at T=298K<br>(J/mol)                |
| Water                                          | $H_2O$                                                     | 32.24     | 0.001924               | 1.06x10 <sup>-5</sup>                             | -3.60x10 <sup>-9</sup>             | 32.30                               |
| Nitrogen                                       | $\mathbf{N}_{\!\scriptscriptstyle{2}}$                     | 31.15     | -1.36x10 <sup>-2</sup> | 2.68x10 <sup>-5</sup>                             | -1.17x10 <sup>-8</sup>             | 30.75                               |
| Carbon monoxide                                | 00                                                         | 30.87     | -0.01285               | 2.79x10 <sup>-5</sup>                             | -1.27x10 <sup>-8</sup>             | 30.49                               |
| Oxygen                                         | Oz                                                         | 28.11     | -3.68x10 <sup>-6</sup> | 1.75x10 <sup>-5</sup>                             | -1.07x10 <sup>-8</sup>             | 28.11                               |
| Hydrogen                                       | $H_2$                                                      | 27.14     | 0.0093                 | -1.38x10 <sup>-5</sup>                            | 7.65x10 <sup>-9</sup>              | 27.41                               |
| Carbon dioxide                                 | CO2                                                        | 19.80     | 0.07344                | -5.60x10 <sup>-5</sup>                            | 1.71x10 <sup>-8</sup>              | 21.96                               |
| Methane                                        | CH <sup>4</sup>                                            | 19.25     | 0.05213                | $1.20x10^{-5}$                                    | -1.13x10 <sup>-8</sup>             | 20.78                               |
| Note: $C_p = a + bT + cT^2 + dT^3$             | + 4T3 /                                                    |           |                        |                                                   |                                    |                                     |
| Left centered                                  | tered                                                      |           | Scien                  | Scientific Notation<br>for very small or very     | Consistent numbe of decimal places | Consistent number of decimal places |
| text cell content                              | content                                                    |           | enha                   | large numbers to<br>enhance readability           | 6                                  |                                     |